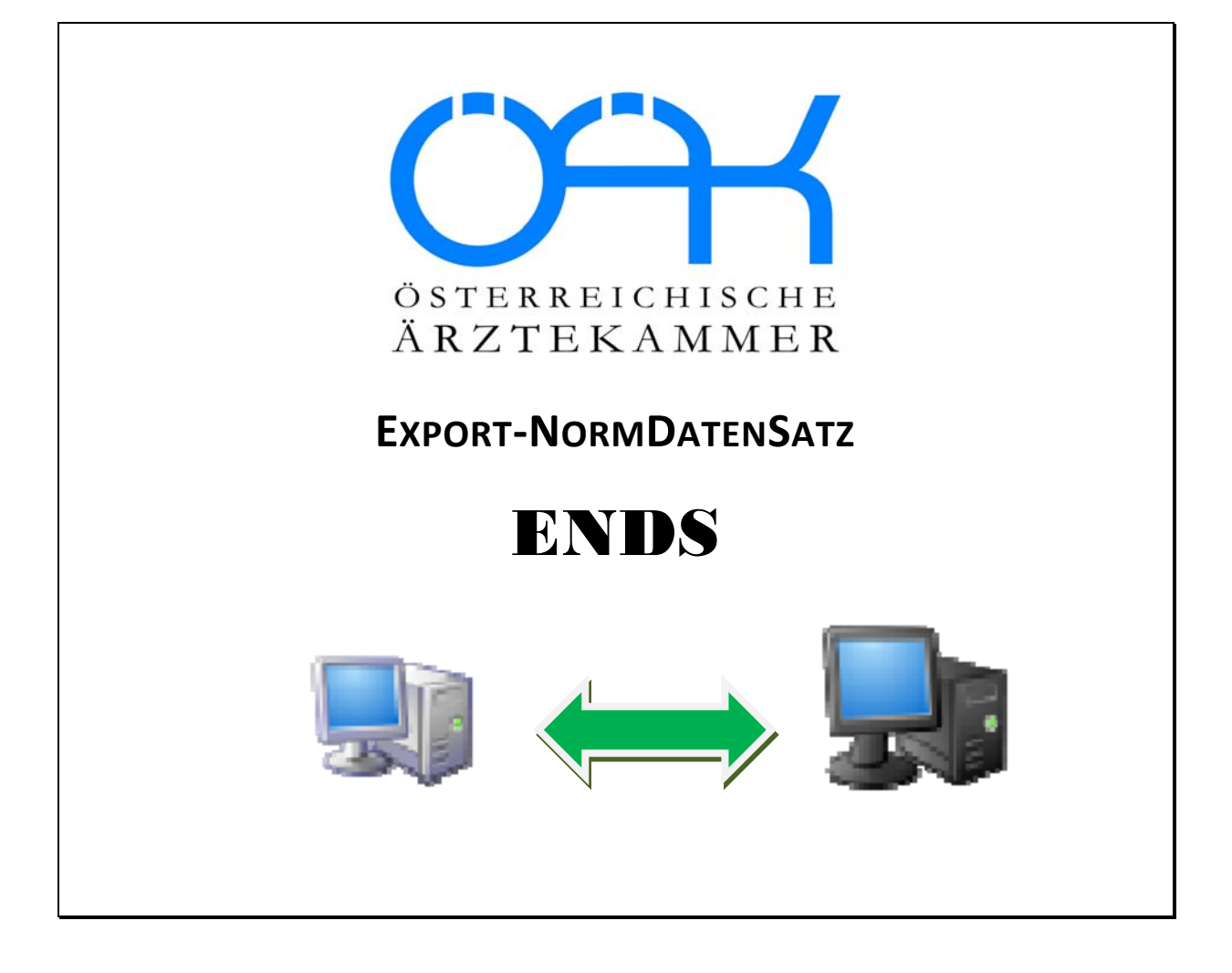

Der vorliegende Normdatensatz soll den Export der Daten ermöglichen, die im EDV‐System des Arztes gespeichert sind, sowie den anschließenden Import in ein anderes / neues EDV‐ System.

Der Export muss vom Arzt selbständig mit Hilfe eines im Programm vorhandenen Menü‐ Teiles (Programm‐Moduls) erstellt werden können.

Mithilfe des ENDS‐Export‐Normdatensatzes soll ein möglichst großer Teil der Daten übernommen werden, eine komplette Übernahme ist nicht in allen Fällen zu erreichen. Zusätzliche Anpassungsarbeiten beim Daten‐Import sind trotz genauer Definitionen nicht immer zu vermeiden.

Die Fähigkeit eines Programmes, diesen Export‐Normdatensatz zu erstellen, ist Voraussetzung für die Erlangung der Ärztekammer Prüfnummer.

### **Zertifizierungsablauf**

Zur Erlangung der Prüfnummer muss das Anmeldeformular an die Österreichische Ärztekammer bzw. an den Hauptverband der österreichischen Sozialversicherungsträger eingesandt werden.

Der Ablauf dieser Prüfung soll wie folgt ablaufen:

- Vorrausetzung ist eine leere Kartei des Arztsoftwaresystems.
- Eine von der Österreichischen Ärztekammer zur Verfügung gestellte Kartei von ca. 150 Patienten soll mit der festgelegten Schnittstelle importiert werden.
- Die nun geladenen Daten werden durch Stichproben kontrolliert und durch zusätzliche Eingaben ergänzt.
- Anschließend soll die veränderte Kartei wieder exportiert werden.
- Diese nun exportierte Kartei wird bei der Zertifizierung mit der vorher importierten verglichen und muss mit dieser übereinstimmen.

Alle Kassendaten sowie die für die Abrechnung erforderlichen Parameterdateien sind vom Softwarelieferanten beizustellen.

Die Namen der Firmen mit zertifizierten Softwarepaketen werden auch regelmäßig veröffentlicht. Weiters erhält der Softwarelieferant nach Unterzeichnung der Verpflichtungs‐ erklärung (siehe Anhang) die entsprechende Besteätigung.

### **Festlegungen**

- 1. Das Daten‐Exportmodul muss eine Auswahlmöglichkeit haben (z.B.: Patientennummer von – bis etc., alphabetisch, letzter Behandlungstermin und nach Mandanten, sofern das Programm mandantenfähig ist. In diesem Fall ist vom System automatisch pro Mandant eine eigene Patientendatei zu erstellen). Alle zu exportierenden Dataien müssen in einem Verzeichnis liegen.
- 2. Es müssen auch jene Daten importiert bzw. exportiert werden, welche zur Zeit der Überprüfung nicht mehr in den Katalogen vorhanden sind z.B.: nicht mehr gültige Positionsnummern oder Medikamente.
- 3. Die Ausgabe erfolgt zumindest auf CD oder Wechselplatte. Die Dateien können unter Angabe des Komprimierungsverfahrens (z.B.: zip, arj) auch komprimiert ausgegeben werden.
- 4. Alle Daten dürfen nur einmal gesendet werden, egal in welcher Reihenfolge, aber unter Berücksichtigung von Punkt 9.3. innerhalb des Patienten.
- 5. Alle im System vorhandenen Daten, für die auch ein Feld‐Code laut beiliegender Liste existiert, müssen gesendet werden. Daten wie Verordnungen, Über‐, Zu‐ und Einweisungen, Arbeitsunfähigkeitsmeldungen, Transportscheine etc. möglichst als Text‐ Information im Feld K‐TXT auszugeben. Um eine möglichst vollständige Übernahme aller Daten‐Arten zu erreichen, sind #Fnnn‐ Felder nur im Ausnahmefall zu verwenden. Diese zusätzlich vorhandenen Daten können unter Angabe einer Dokumentation (wie beiligende Datenliste) gesendet werden. Als Feld‐Code ist dafür ein Zahlen‐Code in der Form #F001 ‐ #F999 zu verwenden. Zusätzlich dazu ist für diese fakultativen Dateien eine Bildschirmdarstellungs‐(Ausdrucks)‐Möglichkeit (Liste) der Feldbezeichnung vorzusehen.
- 6. Datum und Zeitformat: TTMMJJJJ bzw. HHMM
- 7. Um Kommastellen zu vermeiden, sind beispielsweise alle Eurobeträge in Cent anzugeben bzw. das Gewicht in Gramm und Größen in Zentimeter, Laborwerte: 11‐stellig, rechtsbündig, 8 + 3 Nachkomma‐Stellen.
- 8. Abzuspeichern sind nur die Patientendaten in einer (1) Datei (außer s.o. bei Mehr‐ Mandantenfähigkeit), eventuell vorhandene Adressdaten (für Ärzte, Firmen, etc.) sind fakultativ in einer zweiten Datei abzuspeichern (siehe letzten Teil der Datenliste).
- 9. Feldinhalte
	- 9.1. Die Feldinhalte werden jeweils in einer eigenen Zeile abgespeichert. Das Feldende ist mit Zeilenschaltung (OD OA/CR LF/Dezimal 13 bzw. 10) gekennzeichnet.
	- 9.2. Vor allen Feldinhalten sind 27 Stellen folgendermaßen auszufüllen.
		- 9.2.1. 10‐stellige Patientenummer/‐kennung, numerisch (sollte die Patientenkennung alphanumerisch sein, so sind die Datensätze alphabetisch zu sortieren und durchzunummerieren)
		- 9.2.2. 5‐stelliger Feldcode
			- 1. Buchstabe: Sonderzeichen #

2. Buchstabe: Datenart‐Kennzeichen (z.B: P – Patientenstamm, D – Diagnosen etc.)

(*Anm.: In der beiliegenden Datenliste ist der Leerschritt zwischen 2. und 3. Stelle nur zur besseren Lesbarkeit eingefügt!)*

- 9.2.3. 8‐stelliges Datum TTMMJJJJ ‐ wird bei Patienten‐Stammdaten mit 0 (Null) aufgefüllt
- 9.2.4. 4‐stellige Zeit HHMM ‐ fakultativ, wird bei Patienten‐Stammdaten mit 0 (Null) aufgefüllt

#### 9.2.5. Datum der Leistungserbringung, Medikamentenverordnung etc. (ist nicht das Systemdatum)

Dann folgt der Feldinhalt, welcher durch ein CR/LF beendet wird.

- 9.3. Die Daten sind sequentiell- wie in der Feldbeschreibung definiert und geordnet auszugeben d.h: #P,#H,#B,#D,#L,#F usw. alle Daten eines Patienten, dann der nächste Patient. Die Blöcke müssen in sich geschlossen sein (Daten ausserhalb der Blöcke z.B: #B dürfen nicht im #P vorkommen).
- 10. Die Feldlänge ist variabel, allenfalls sollten numerische Felder rechtsbündig mit führenden Nullen ausgeführt werden und Textfelder linksbündig mit Leerstellen (Blanks).
- 11. Werden zusätzliche Dateien exportiert so sind diese im selben Verzeichnis wie die Stammdateien abzustellen

## **BESCHREIBUNG DATENSATZ FÜR DATEN EX‐IMPORT**

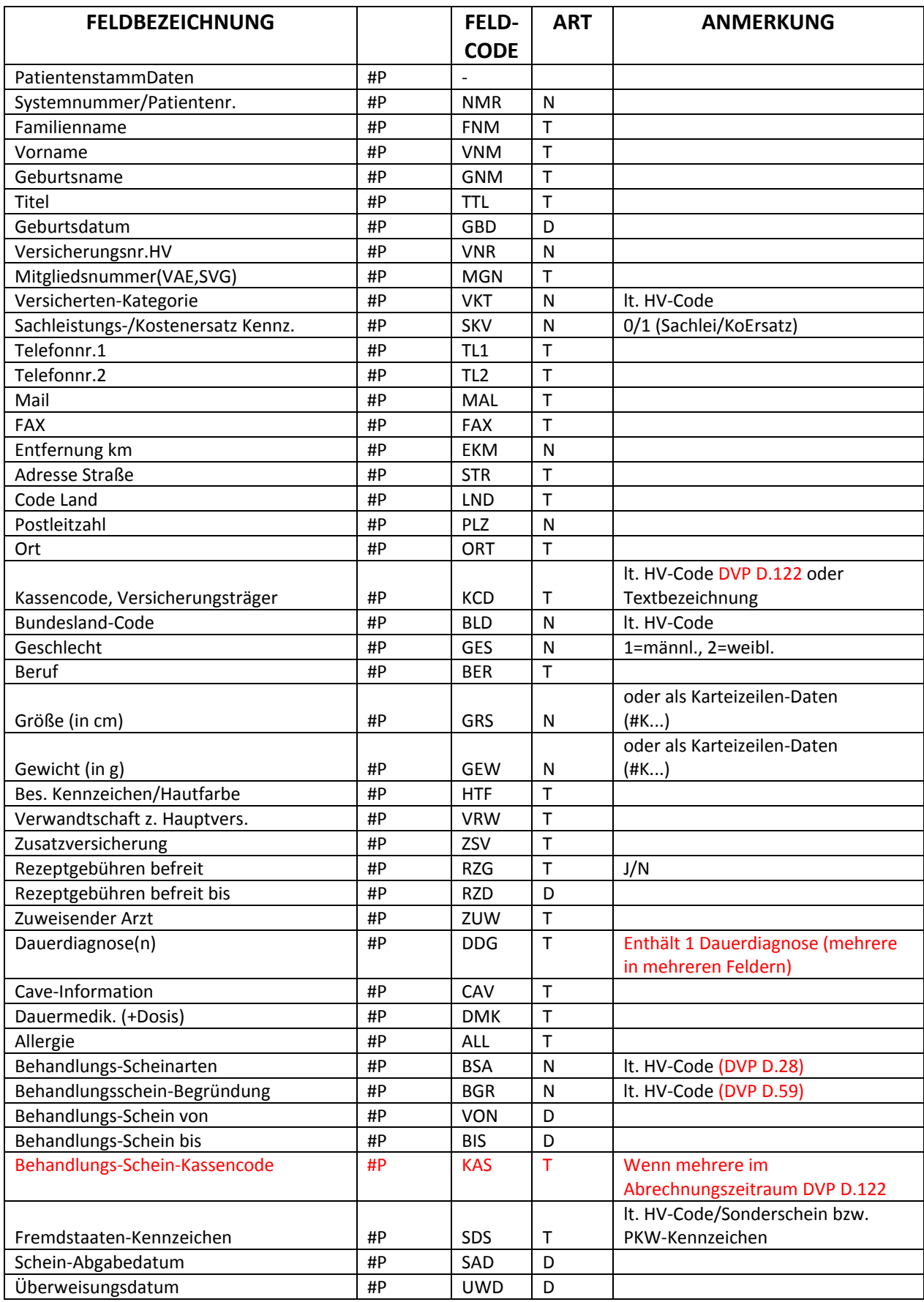

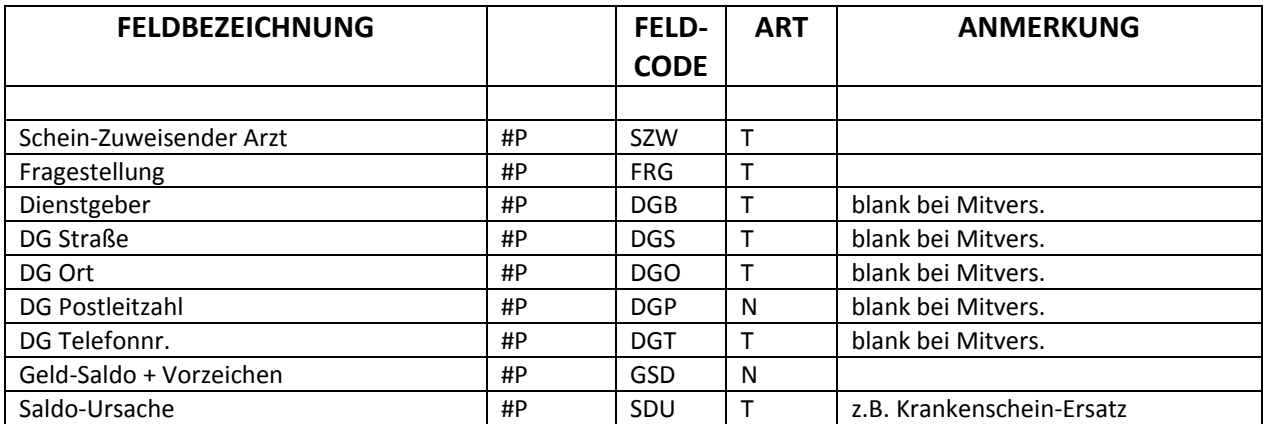

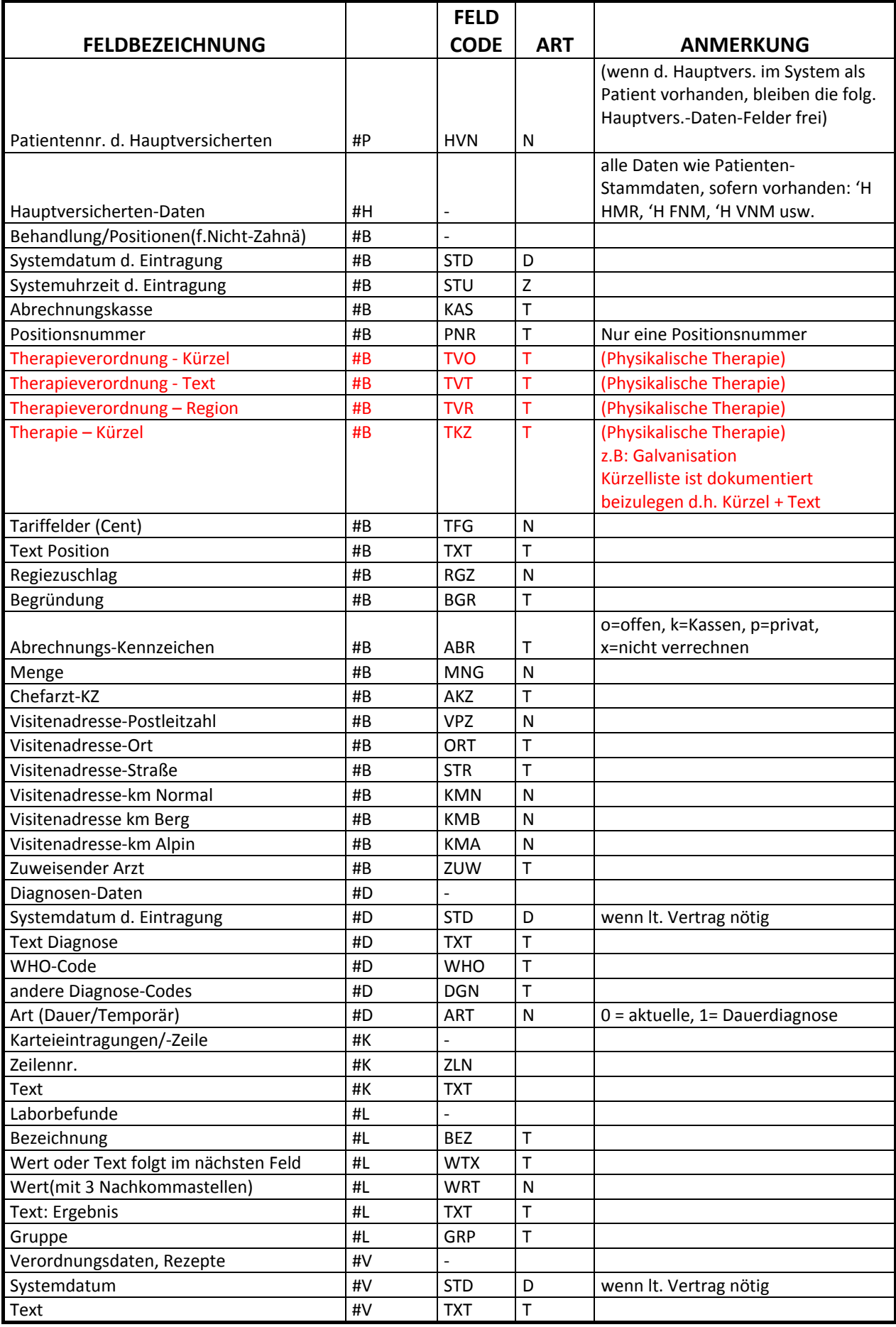

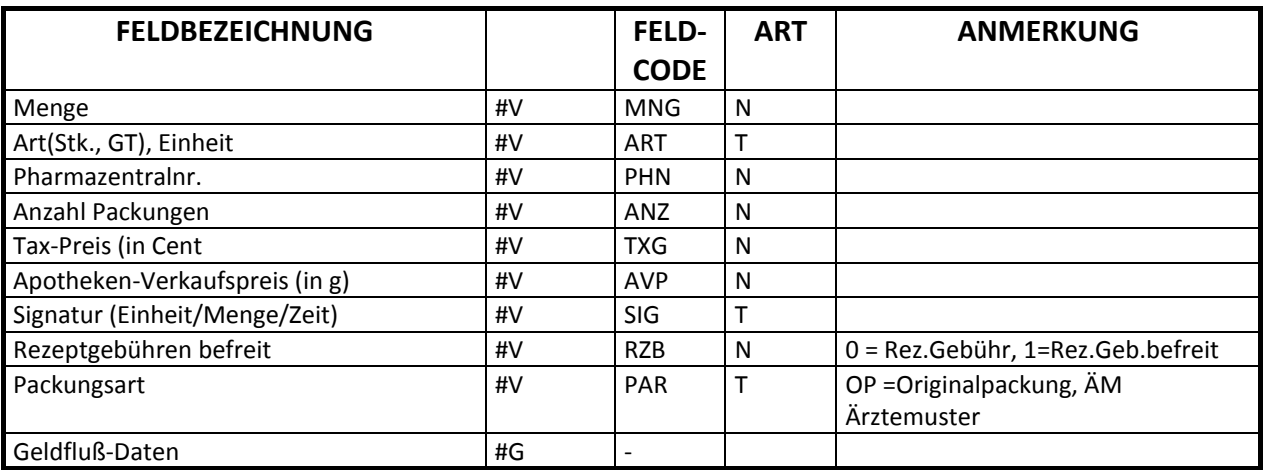

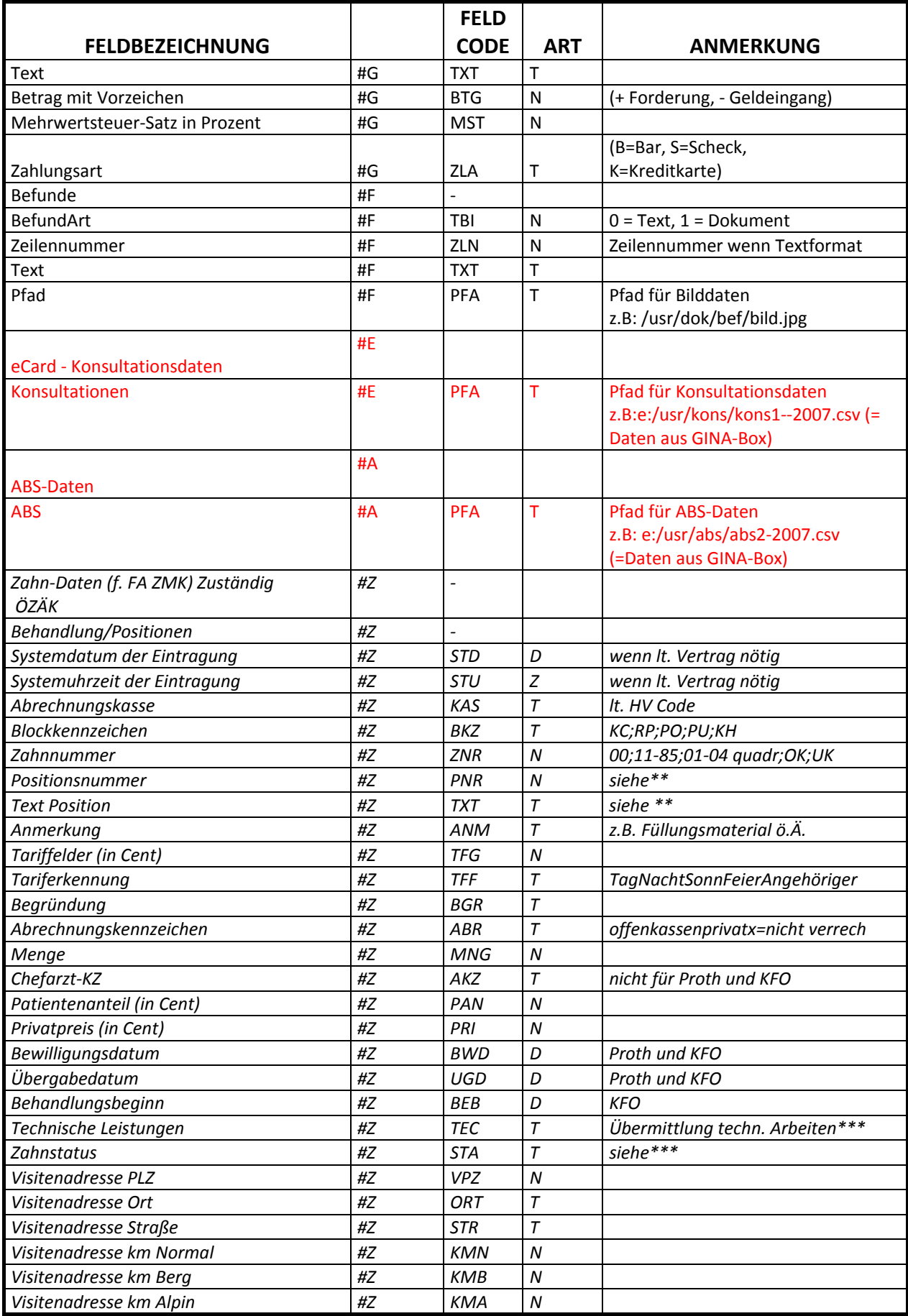

Art: **T** = Text

- **N** = Numerisch
- **D** = Datum

**Z** = Zeit

**F** = Filename

# Verpflichtungserklärung

Die Firma ………………………………………………………………………………….

………………………………………………………………………………….

verpflichtet sich, dass das Export/Import‐Modul bei allen ihren ärztlichen Kunden installiert wird und vom Anwender (Arzt) durch eine angemessene Menüführung selbst durchgeführt werden kann.

Sollte im Einzelfall aus technischen Gründen der Datenexport durch den Anwender selbst nicht durchführbar sein, verpflichtet sich die oben genannte Firma über Anforderung des Anwenders den Datenexport kostenfrei für den Arzt entweder vor Ort oder im Wege der technischen Kommunikation unverzüglich durchzuführen.

 $\overline{\phantom{a}}$  ,  $\overline{\phantom{a}}$  ,  $\overline{\phantom{a}}$ 

Oben genannte Firma haftet für Handlungen bzw. Unterlassungen, die nicht dieser Verpflichtungserklärung entsprechen.

Datum Unterschrift